## **【新系统经费入账常见问题】**

因为较多教师询问经费入账的问题,现统一答复:

- 1、经费入账认领的前提是横向项目通过审核
	- (1) 非第一笔到账的经费可以直接按对应项目进行认领;
	- (2)第一笔到账的经费则请老师先完成横向项目的登记审核(流程为【科管系统】-
	- 【项目】-【横向项目登记】),请注意,**上传的附件是盖章合同扫描版。**

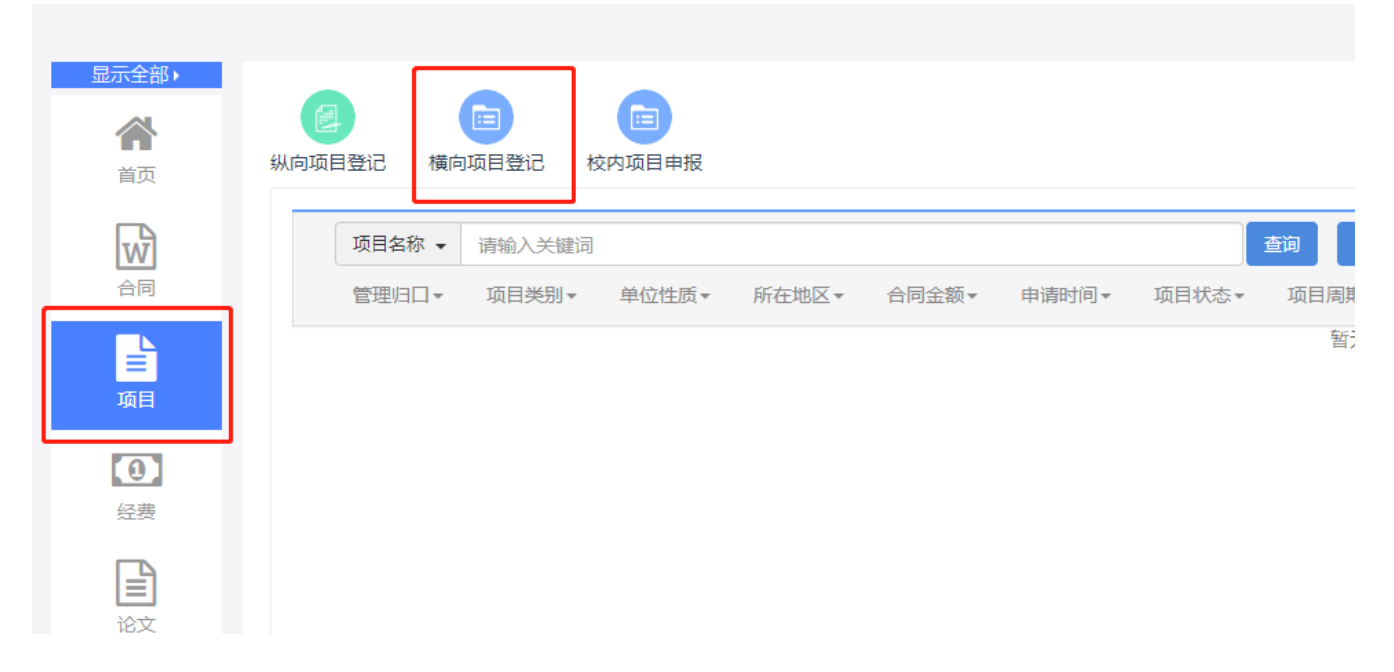

2、经费入账任认领的入口是【科管系统】-【经费】-【经费入账】, 讲入界面后, 点 击"项目名称"和"核销代码"后的小放大镜进行对应操作。

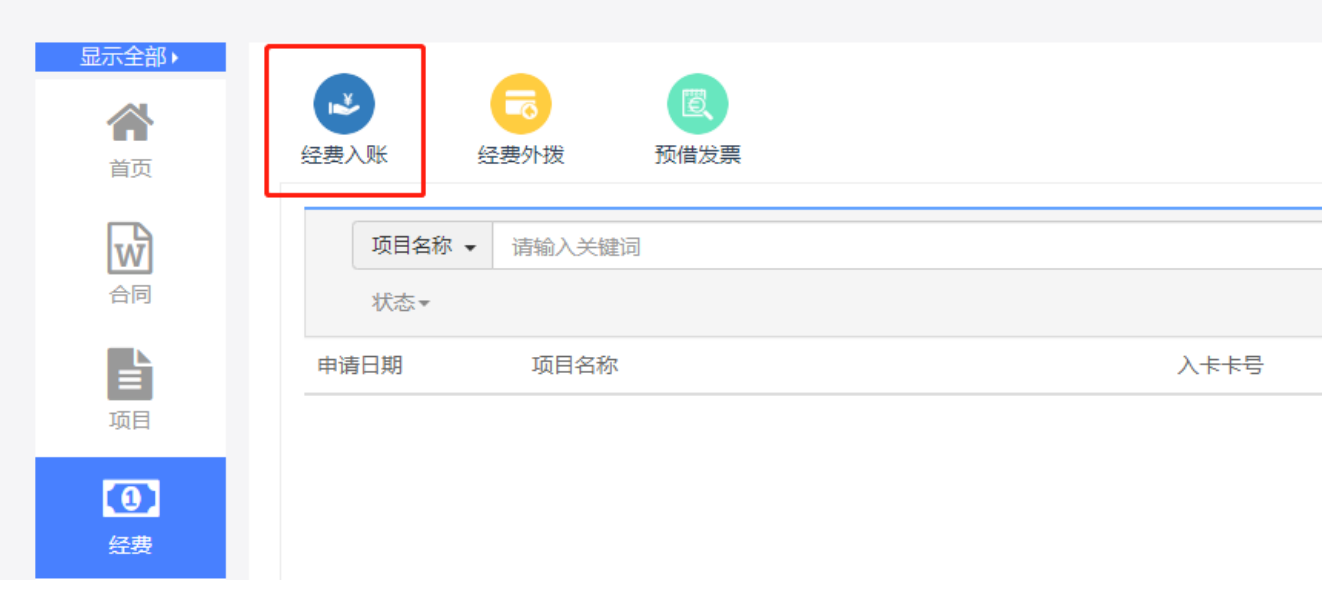

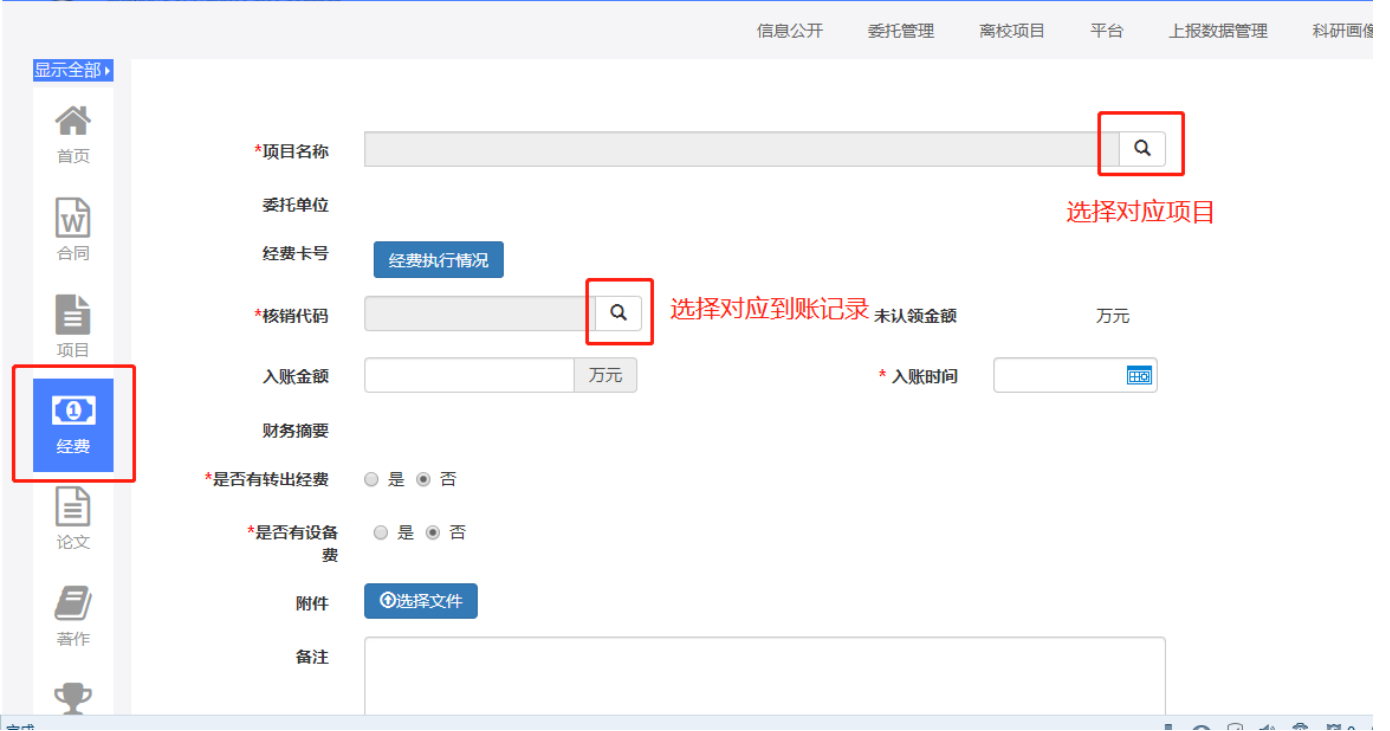

3、科研经费统计以科研处审核通过为准,如老师在进行经费认领之后,在财务系统中 一直没有查询到经费入折也不要着急,科研经费统计已经都算进去了。

联系人:葛灵燕,88018770

科研处